Комитет образования администрации муниципального района «Газимуро-Заводский район» Муниципальное общеобразовательное учреждение Батаканская средняя общеобразовательная школа

РАССМОТРЕНО на заседании ШМО протокол № 1 от 30.08.2023 г. Руководитель ШМО \_\_\_\_\_\_\_/\_\_\_\_\_\_\_\_\_\_\_\_\_/

УТВЕРЖДЕНО директор МОУ Батаканская СОШ \_\_\_\_\_\_\_\_\_\_/О.Ю.Коренева « » августа 2023 г.

# **ДОПОЛНИТЕЛЬНАЯ ОБЩЕОБРАЗОВАТЕЛЬНАЯ ОБЩЕРАЗВИВАЮЩАЯ ПРОГРАММА**

# **Кружка «Компьютерная графика»**

**Направленность программы** – естественно-научная **Возраст обучающихся:** от 11 лет до 17 лет.

**Срок реализации программы:** 1 год, 34 часа.

 **ФИО, должность разработчика программы:** учитель информатики Верхотуров Д.И.

 **ФИО, должность педагога, реализующего программу:** учитель информатики Верхотуров Д.И.

## **Пояснительная записка**

Область информатики, занимающаяся методами создания и редактирования изображений с помощью компьютерной техники называется компьютерной графикой.

Люди самых разных профессий применяют компьютерную графику в своей работе. Это - исследователи в различных научных и прикладных областях, художники, конструкторы, специалисты по компьютерной верстке, дизайнеры, разработчики рекламной продукции, создатели Web-страниц, авторы мультимедиа-презентаций, медики, модельеры тканей и одежды, фотографы, специалисты в области теле- и видеомонтажа и др.

Основное внимание в программе кружка «Компьютерная графика» уделяется изучению способов обработки и представлению информации полученной в рамках проекта «Хранители времени»: созданию презентаций и редактированию изображений, видеофайлов.

Знания и умения, приобретенные в результате освоения курса «Компьютерная графика», являются фундаментом для дальнейшего совершенствования мастерства в области трехмерного моделирования, анимации, видеомонтажа.

**Цель кружка**: научить обучающихся создавать и редактировать фото- видео- и аудиофайлы, используя инструменты специальных программ;

#### **Задачи кружка:**

формирование готовности учащихся к активной учебной деятельности в информационной образовательной среде школы, к использованию методов информатики на других школьных предметах

рассмотреть применение основ компьютерной обработки информации в различных программах;

обработка информации полученной в рамках школьных мероприятий

Предоставление информации на внутришкольных мероприятиях и загрузка на сайт школы.

## **Место кружка в образовательном процессе.**

Кружок «Компьютерная графика» предназначен для обучающихся 5-11 классов. Программа кружка рассчитана на 34 учебных часа.

#### **Планируемые результаты**

При изучении курса «Компьютерная графика» в соответствии с требованиями ФГОС формируются следующие **личностные результаты:**

 Формирование целостного мировоззрения, соответствующего современному уровню развития науки и общественной практики.

 Формирование коммуникативной компетентности в общении и сотрудничестве со сверстниками и взрослыми в процессе образовательной, общественно-полезной, учебноисследовательской, творческой деятельности.

Формирование ценности здорового и безопасного образа жизни.

При изучении курса «Компьютерная графика» в соответствии с требованиями ФГОС формируются следующие **метапредметные результаты:**

 Умение самостоятельно планировать пути достижения цели, в том числе альтернативные, осознанно выбирать наиболее эффективные способы решения учебных познавательных задач.

 Умение оценивать правильность выполнения учебной задачи, собственные возможности ее решения.

 Умения определять понятия, создавать обобщения, устанавливать аналогии, классифицировать, устанавливать причинно-следственные связи, строить логические рассуждения, умозаключения (индуктивные, дедуктивные и по аналогии) и делать выводы.

 Формирование и развитие компетентности в области использования ИКТ (ИКТкомпетенции).

## **В результате освоения теоретической части программы кружка учащиеся должны**

## **знать:**

- способы и методы обработки компьютерной информации;

Названия и назначение программ принципы работы в них, достоинства и недостатки.

# **В результате освоения практической части программы кружка учащиеся должны**

## **уметь:**

- выполнять как простое, так и сложное выделение объектов;
- работать с презентацией;
- делать монтаж видео;
- владеть возможностями цветокоррекции;
- учащиеся должны уверенно и легко владеть компьютером;
- самостоятельно работать в программе «фотошоп»;

- знать терминологию.

## **Ожидаемые результаты обучения.**

По окончанию обучения учащиеся должны создать готовый продукт проекта «хранители времени», продемонстрировать на школьном мероприятии, загрузить на сайт школы, сохранить в музее школы.

## **ОСНОВНОЕ СОДЕРЖАНИЕ КУРСА**

Работа содержит 4 модуля по:

- 1. Инструктаж по ТБ. Введение 1час
- 2.Получение, сортировка и сохранение информации 1 час.
- 3. подбор и изучение программы для обработки 2 ч
- 4. работа в программе 2 часов
- 5 выдача продукта, загрузка на сайт 2 час.

## **Тематическое планирование**

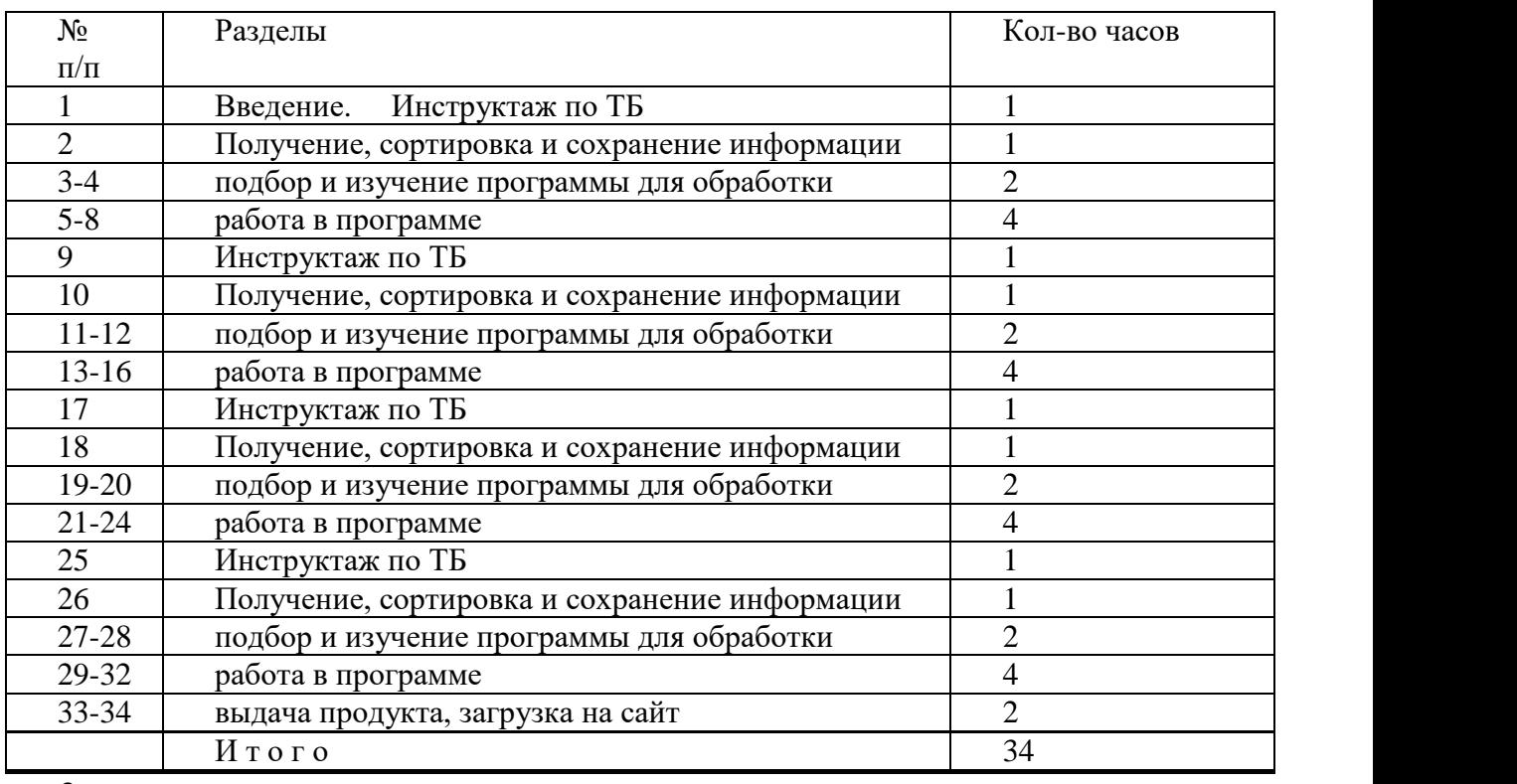

## *2.* **Лист внесения изменений**

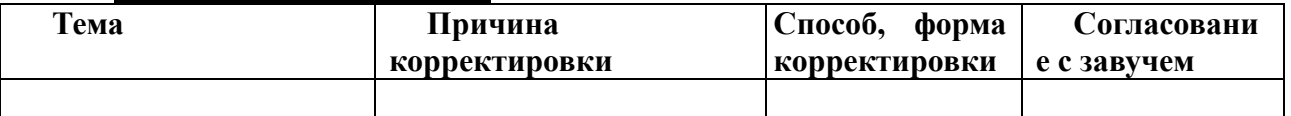

# ДОКУМЕНТ ПОДПИСАН<br>ЭЛЕКТРОННОЙ ПОДПИСЬЮ

# СВЕДЕНИЯ О СЕРТИФИКАТЕ ЭП

Сертификат 176382614773150070335747769939328150673109022039

Владелец Коренева Ольга Юрьевна

Действителен С 13.04.2023 по 12.04.2024